## **Storyboard**

## **AUGMENTED REALITY GAME IDENTIFEYE**

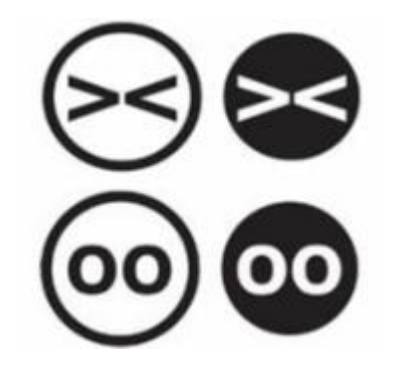

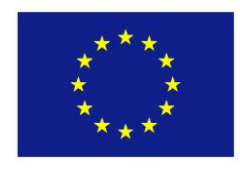

IDentifEYE is a product of the project 'Children, Data and Emerging Identities', funded by the European Union's Fundamental Rights and Citizenship Programme, Grant agreement JUST/2010/FRAC/AG/1107-30-CE-0377137/00-41.

This document reflects the views only of the partners of the IDentifEYE project. The Commission cannot be held responsible for any use which may be made of the information contained therein

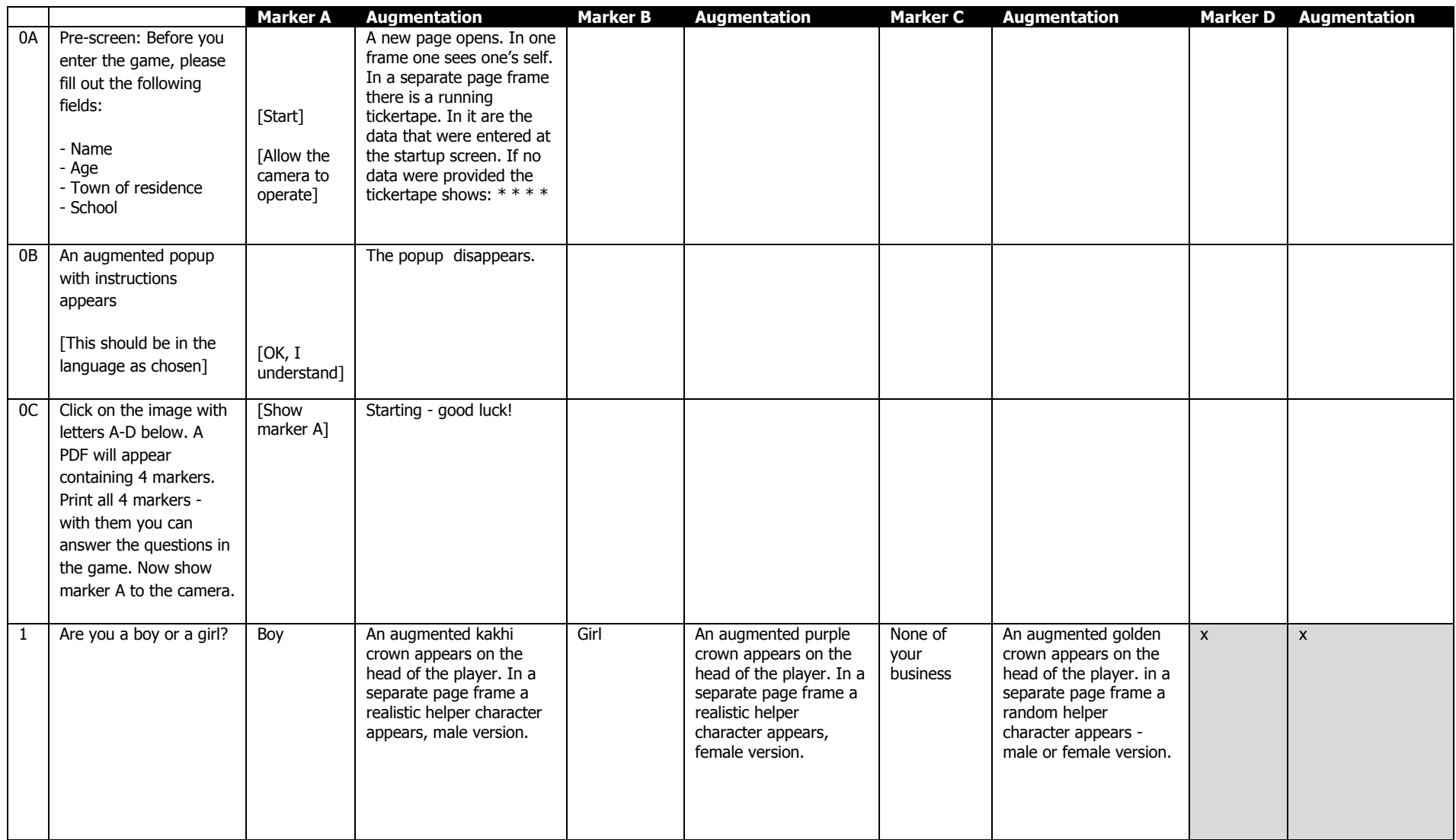

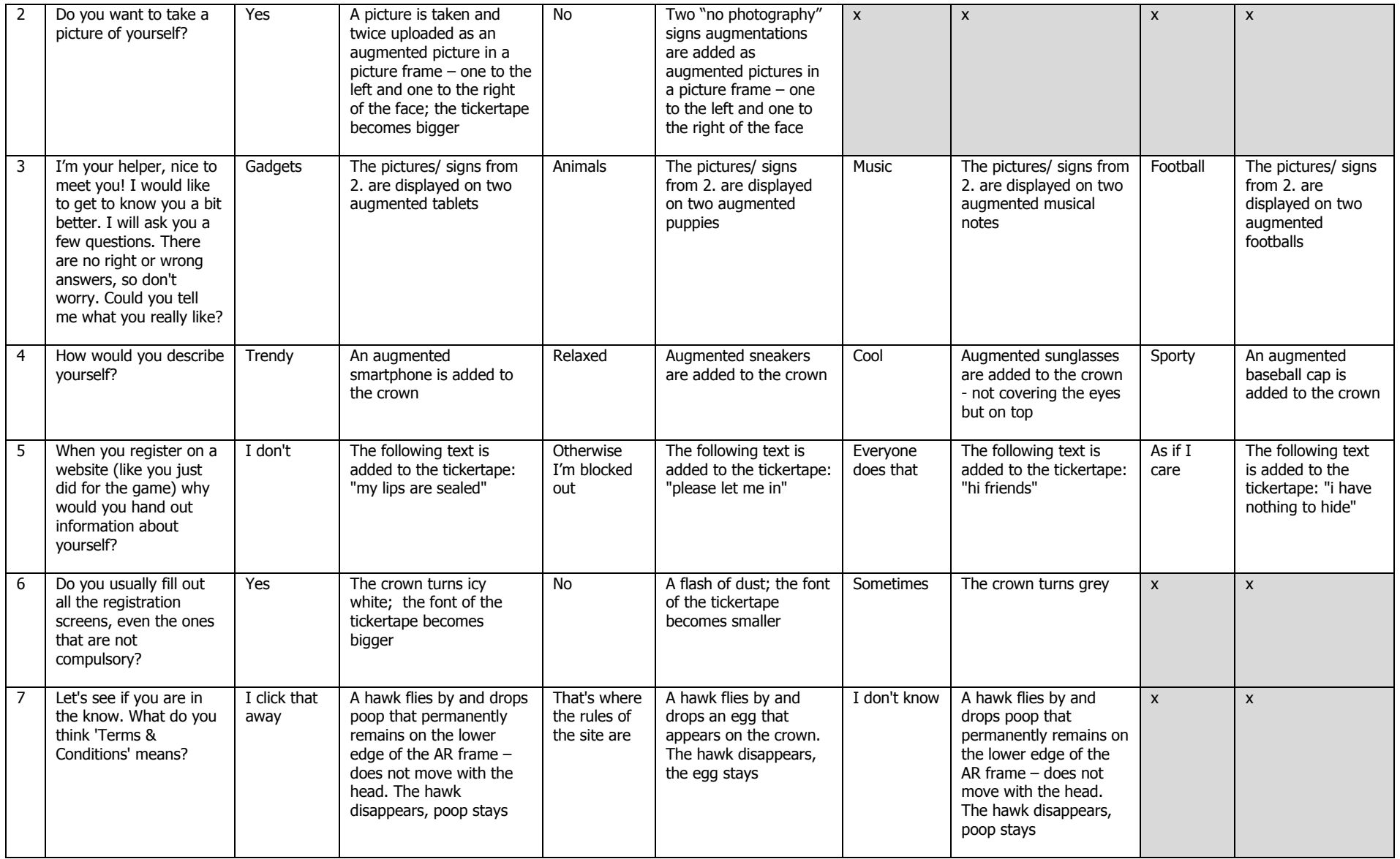

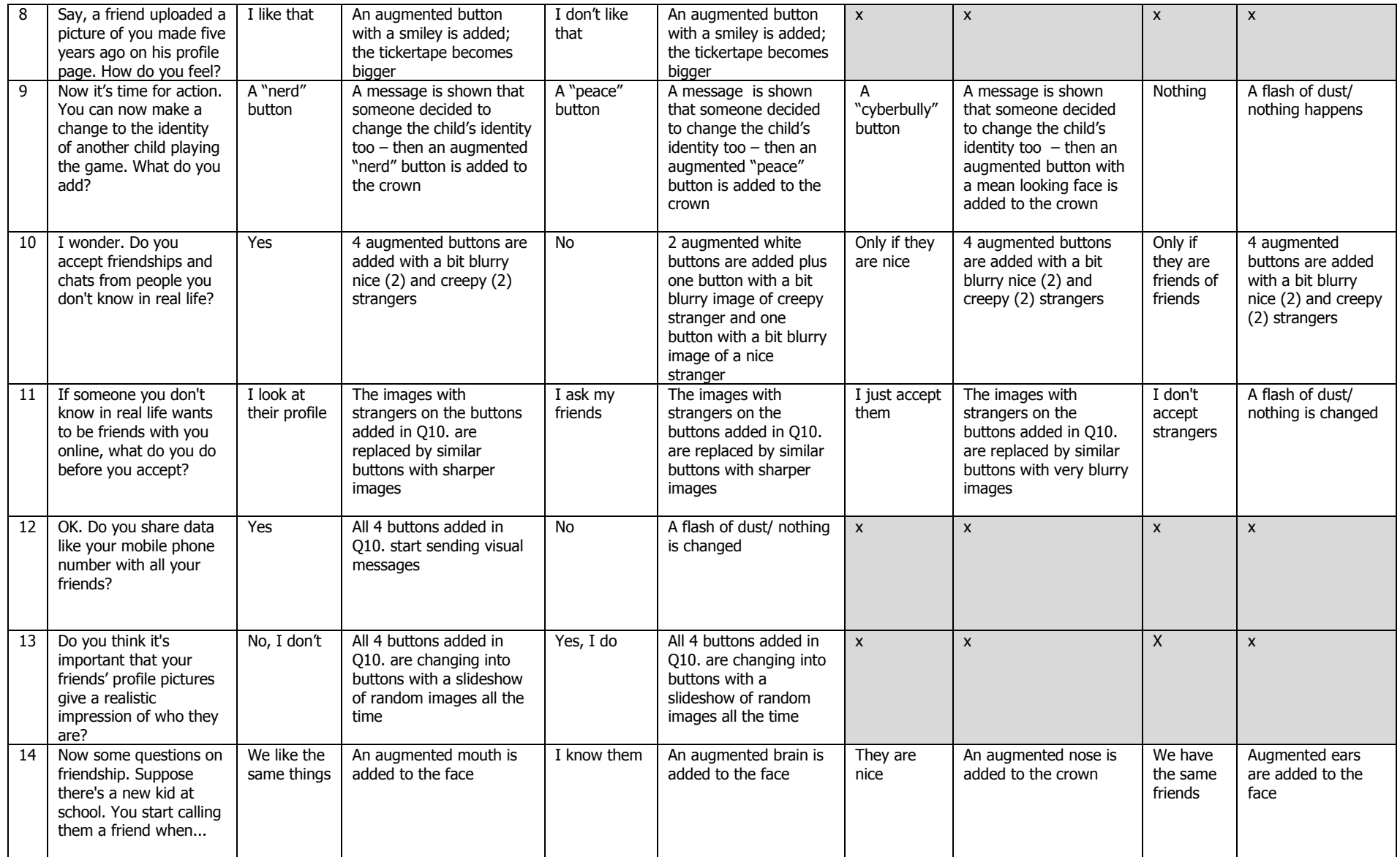

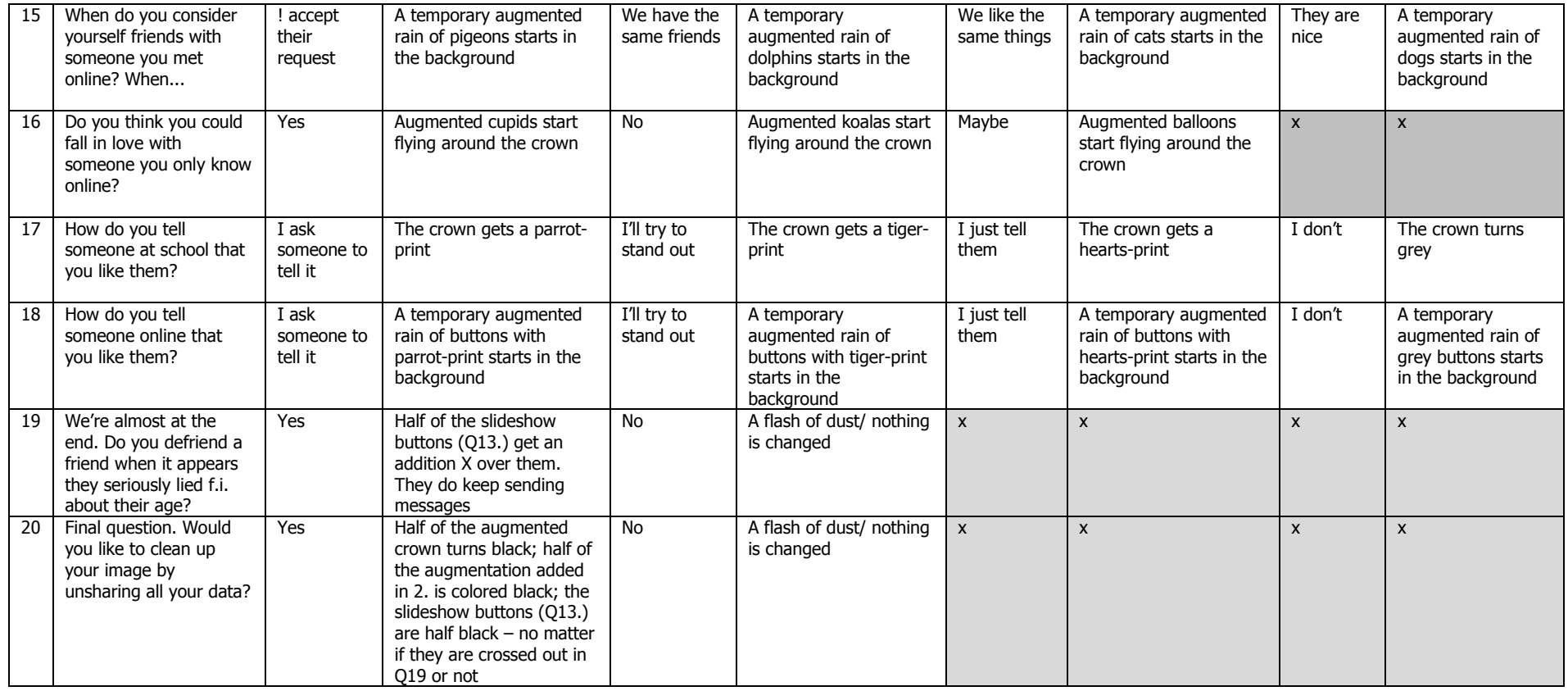